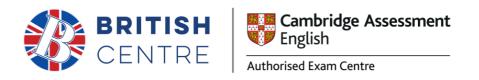

# How to fill out the excel file for Cambridge Enrolments

Please follow the instructions carefully.

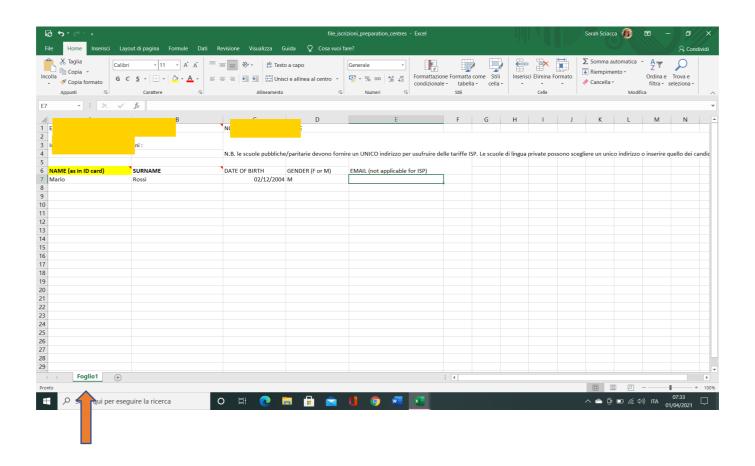

#### **Exam details**

Please write exam name and details of session, for e.g. B1 fs or Pet fs CB 25/05/2021 If you have different exam levels where you need to enrol candidates you can either use another sheet (foglio) or the same sheet as long as you specify the exam details.

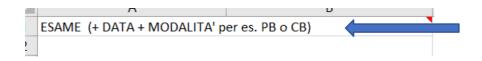

## **Preparation centre details**

Write your prep centre name e.g. Ist. Comp. S.Agata, Villafranca (Me)

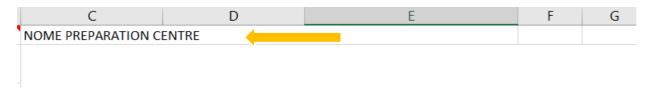

## **Email address**

Public schools need to supply **one** email address for all the Confirmations of entry (COE). Private language schools can supply one or each candidate's individual ones.

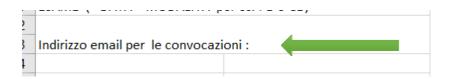

#### Candidates' details

Please make sure that the name is exactly as shown on identity card. Also make sure that upper and lower cases are respected. Mario Rossi and not MARIO ROSSI.

The Cambridge portal will only accept 43 characters, that's including spaces. Longer names may not be shown correctly on certificates.

Date of birth must be in dd/mm/yyyy format.

Select gender M or F.

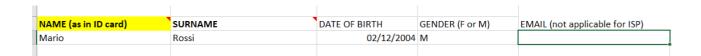

If you still have questions about this form, please contact the centre directly at 090679787.

All enrollment files MUST be sent to esami@britishcentre.it